## **Los programas ejecutables Java. Desensamblado de codebytes y decompilación**

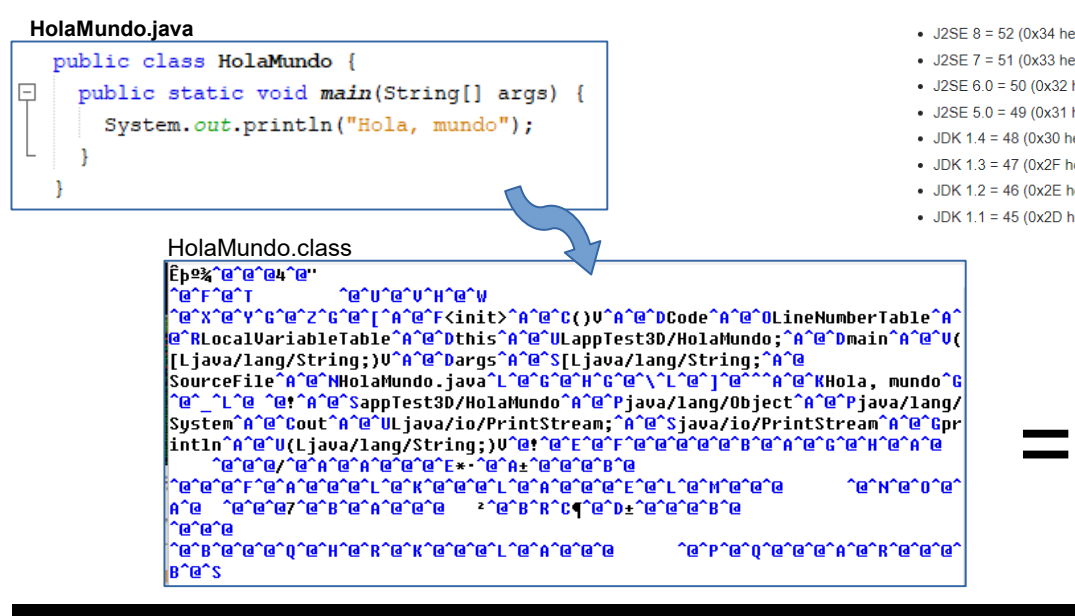

## **C:>javap -c HolaMundo**

**Compiled from "HolaMundo.java" public class HolaMundo extends java.lang.Object{ public HolaMundo(); Code:**

- **0: aload\_0**
- **1: invokespecial #1; //Method java/lang/Object."<init>":()V**
- **4: return**

**public static void main(java.lang.String[]);**

```
Code:
```
**}**

```
0: getstatic #2; //Field java/lang/System.out:Ljava/io/PrintStream;
3: ldc #3; //String Hola, mundo
5: invokevirtual #4; //Method java/io/PrintStream.println:(Ljava/lang/String;)V
```
**8: return**

Decompilación: p.ej. **Java Optimize [and Decompile](http://jode.sourceforge.net/) Environment** (**JODE**)  $\rightarrow$  Qué es la "Ofuscacion"

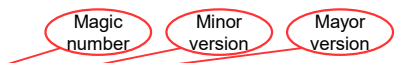

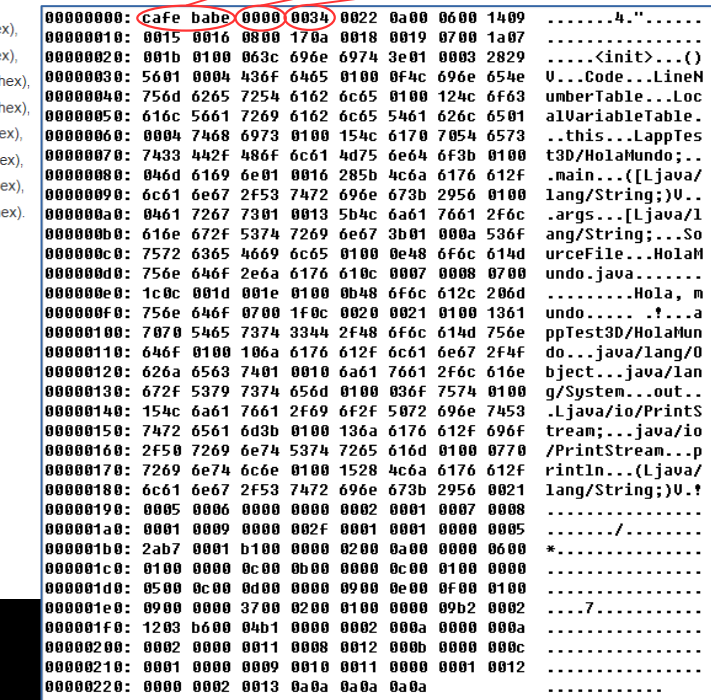

## Sobre el "Magic Number"

We used to go to lunch at a place called St Michael's Alley. According to local legend, in the deep dark past, the Grateful Dead used to perform there before they made it big. It was a pretty funky place that was definitely a Grateful Dead Kinda Place. When Jerry died, they even put up a little Buddhist-esque shrine. When we used to go there, we referred to the place as Cafe Dead. Somewhere along the line, it was noticed that this was a HEX number. I was re-vamping some file format code and needed a couple of magic numbers: one for the persistent object file, and one for classes. I used CAFEDEAD for the object file format, and in grepping for 4 character hex words that fit after "CAFE" (it seemed to be a good theme) I hit on BABE and decided to use it. At that time, it didn't seem terribly important or destined to go anywhere but the trash can of history. So CAFEBABE became the class file format, and CAFEDEAD was the persistent object format. But the persistent object facility went away, and along with it went the use of CAFEDEAD - it was eventually replaced by RMI.

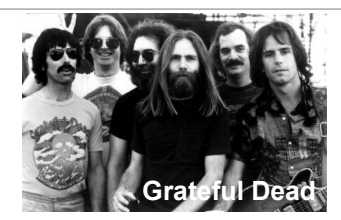

James Gosling

Comprobar el funcionamiento:

Escritura de GeneradorDeHolaMundo.java En shell del SO: compilar, ejecutar, desensamblar, documentar. Idem con package Decompilar Idem en Netbeans.